# imall

Chipsmall Limited consists of a professional team with an average of over 10 year of expertise in the distribution of electronic components. Based in Hongkong, we have already established firm and mutual-benefit business relationships with customers from, Europe, America and south Asia, supplying obsolete and hard-to-find components to meet their specific needs.

With the principle of "Quality Parts, Customers Priority, Honest Operation, and Considerate Service", our business mainly focus on the distribution of electronic components. Line cards we deal with include Microchip, ALPS, ROHM, Xilinx, Pulse, ON, Everlight and Freescale. Main products comprise IC, Modules, Potentiometer, IC Socket, Relay, Connector. Our parts cover such applications as commercial, industrial, and automotives areas.

We are looking forward to setting up business relationship with you and hope to provide you with the best service and solution. Let us make a better world for our industry!

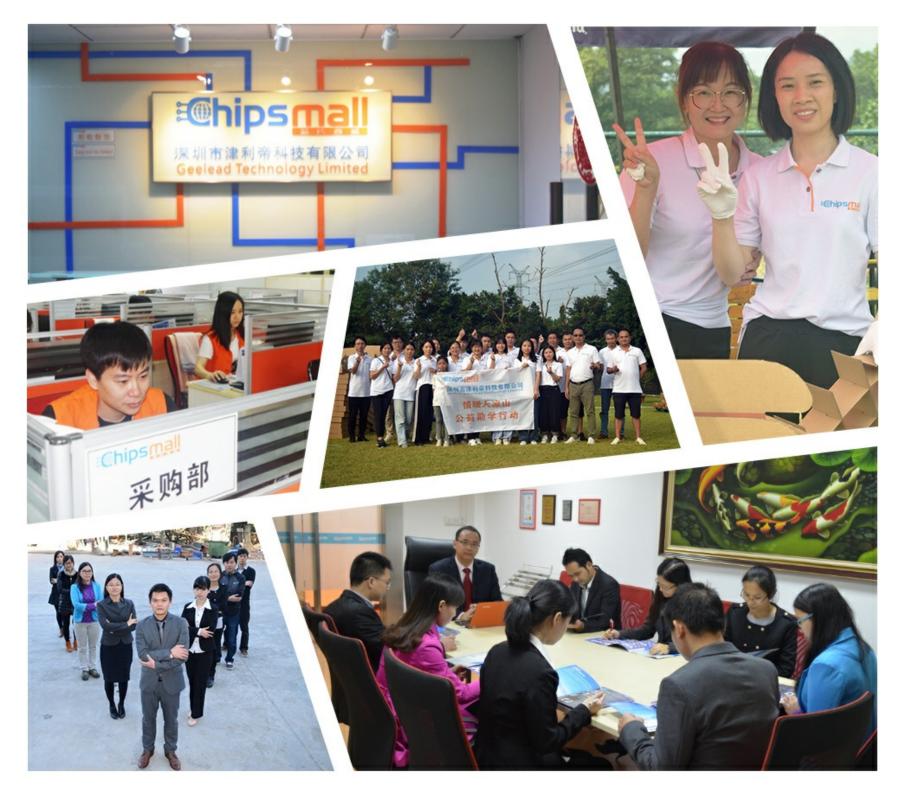

# Contact us

Tel: +86-755-8981 8866 Fax: +86-755-8427 6832 Email & Skype: info@chipsmall.com Web: www.chipsmall.com Address: A1208, Overseas Decoration Building, #122 Zhenhua RD., Futian, Shenzhen, China

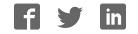

#### Lime Microsystems Limited

Surrey Technology Centre Occam Road The Surrey Research Park Guildford, Surrey GU2 7YG United Kingdom

 Tel:
 +44 (0) 1483 685 063

 e-mail:
 enquiries@limemicro.com

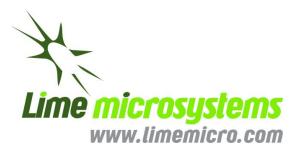

# Universal Radio Development Platform User Guide

- User Guide for STREAM & UNITE7002 boards -

# **REVISION HISTORY**

| Date       | Version | Description of Revisions                                |
|------------|---------|---------------------------------------------------------|
| 06/12/2014 | 1.0     | Initial version                                         |
| 08/12/2014 | 1.1     | Corrected Formatting Issues                             |
| 23/01/2015 | 2.0     | STREAM hardware description added                       |
| 06/03/2015 | 2.1     | Formatting correction                                   |
| 20/032015  | 2.2     | Updated software, calibration and programing procedures |
| 27/03/2015 | 2.3     | Added section to load the bitstream files               |

The following table shows the revision history of this document:

# **Table of Contents**

| 1   | IN    | TRODUCTION                                            | 5  |
|-----|-------|-------------------------------------------------------|----|
| 2   | CO    | MPLETE DEVELOPMENT PACKAGE                            | 6  |
| 3   | ST    | REAM BOARD KEY FEATURES                               | 7  |
| 3.1 | STR   | EAM board overview                                    | 8  |
| 3.2 | STR   | EAM board architecture                                |    |
|     | 3.2.1 | LMS7002M based boards connectivity (FMC/RFDIO)        |    |
|     | 3.2.2 | SDRAM                                                 |    |
|     | 3.2.3 | USB 3.0 controller                                    |    |
|     | 3.2.4 | Ethernet Controller                                   |    |
|     | 3.2.5 | DVI controller                                        |    |
|     | 3.2.6 | Mictor connector                                      |    |
|     | 3.2.7 | USB 2.0 Host                                          |    |
|     | 3.2.8 | Clock Distribution                                    |    |
| 4   | GE    | TTING STARTED WITH DESIGN KIT                         |    |
| 4.1 | DE    | MO Setup                                              |    |
| 4.2 | DF    | ለO Procedure                                          |    |
|     | 4.2.1 | Power up the kit                                      |    |
|     | 4.2.2 | Connect <i>Ims7suite</i> to the boards                |    |
|     | 4.2.3 | Setup UNITE7002 Board                                 |    |
|     | 4.2.4 | Calibrate TX path                                     |    |
|     | 4.2.5 | Load waveform for Tx Path                             |    |
|     | 4.2.6 | Measure Tx Path EVM                                   |    |
|     | 4.2.7 | Run FTTviewer to analyze receiver spectrum            |    |
|     | 4.2.8 | Calibrate Rx path                                     |    |
| 5   | AP    | PENDIX I                                              |    |
| 5.1 | FX3   | microcontroller drivers installation                  | 31 |
| 5.2 | USE   | 33 Windows driver installation procedure              |    |
| 5.3 | Firr  | nware installation for USB microcontroller            |    |
|     | 5.3.1 | Uploading firmware to the FX3 RAM                     |    |
|     | 5.3.2 | Uploading firmware to empty FLASH                     |    |
|     | 5.3.3 | Uploading firmware to non-empty external FLASH memory |    |
| 6   | AP    | PENDIX II                                             |    |
| 6.1 | USE   | 32 Windows driver installation procedure              |    |
|     |       |                                                       |    |

| 6.2 | Determining Serial Port | 39 |
|-----|-------------------------|----|
|     |                         |    |
| 7   | APPENDIX III            | -0 |
| •   |                         | Ũ  |
| 7.1 | Load bitstream to FPGA  | 40 |
|     |                         |    |

# **1** Introduction

The universal radio development platform, based on the Stream board and flexible, multi standard Lime transceiver boards, enables developers to implement their products for a wide variety of wireless communication applications efficiently and cost effectively. The main ideas are to:

- Accelerate the evaluation and development time.
- Experiment and evaluate new modulation schemes and wireless systems, operating over a wide frequency range.
- Easily modify and manufacture the platform for new designs using the Open Source database for the complete kit.

This document provides the following information:

- Design kit content description and first demo example
- Software installation, setup and programming of the Stream board.
- Example files for running the complete platform.

# 2 Complete Development Package

Complete design kit content for Stream and UNITE7002 board showed in Figure 1.

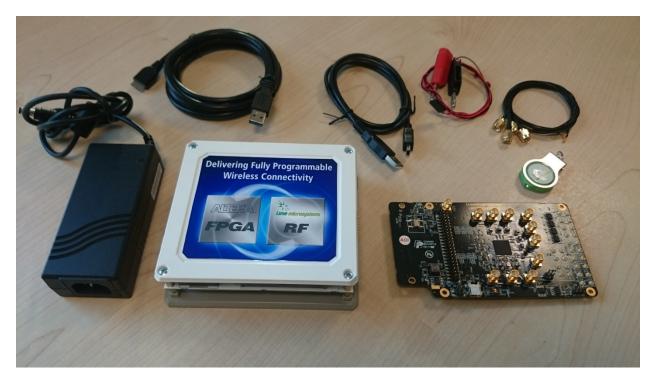

Figure 1 Stream & UNITE7002 complete package

Development kit content:

- Stream board
- UNITE7002 board
- 12 volt / 5 ampere power supply
- Micro-USB3 to Type A Male adapter cable
- Mini-USB2 cable
- Power cable with banana plugs for UNITE7002
- USB stick containing [<u>link</u>]:
  - Lime7Suite GUI and register setup for LMS7002M transceiver
  - FPGA bitstreams and project files
  - USB3 controller drivers
  - Waveforms
  - Windows drivers for UNITE7002

# **3** Stream Board Key Features

The STREAM development board provides a hardware platform for developing and prototyping high-performance and logic-intensive digital and RF designs using Altera's Cyclone IV FPGA and Lime Microsystems transceiver. The board provides a wide range of peripherals and memory interfaces to connect to Lime's current offering of transceiver evaluation boards and Open Source MyriadRF boards.

For more information on the following topics, refer to the respective documents:

- RFDIO connector RF evaluation boards, refer to MyriadRF project [link]
- Cyclone IV device family, refer to Cyclone IV Device Handbook [link]
- LMS7002M transceiver resources [link]
- LMS6002D transceiver resources [link]

Stream board features:

- FPGA Features
  - Cyclone IV EP4CE40F23C7N device in 484-pin FBGA
  - o 39'600 LEs
  - 1134 Kbits embedded memory
  - o 116 embedded 18x18 multipliers
  - o 4 PLLs
- **FPGA** Configuration
  - JTAG mode configuration
  - Serial mode configuration via Cypress FX3
- **Memory Devices** 
  - o 2x64MB (16bit) SDRAM
- **Micro SD Card Socket** 
  - SD card access via USB HOST controller
- Ethernet
  - USB HOST controller
  - o 10/100/1000 Mb/s RJ45
  - 3 status LEDs
- **USB** Interface

  - Embedded Dual USB HOST 2<sup>nd</sup> generation
     Cypress FX3 Supper Speed USB 3<sup>rd</sup> generation controller
- Display
  - DVI transmitter (TFP410), HDMI Jack
- **High-Speed mezzanine connectors** 
  - o FMC (FPGA Mezzanine Card) LPC connector for UNITE7002 board
  - RFDIO (FX10-80P) High speed connector for MyriadRF family boards
- Connections
  - Mictor E5346A Agilent Test Equipment connector
  - 12V DC power jack
  - o GPIOs headers
  - 2x USB2A Jack

- USB3B Micro Jack
- Clock System
  - 30.72MHz on board oscillator
  - Programmable clock generator for the FPGA reference clock input and RF mezzanine boards
  - Locking to external clock circuit
  - U.FL clock input
- **Board Size** 110mm x 124mm (4.3" x 4.9")

### 3.1 STREAM board overview

Stream board version 2, revision 1 picture with highlighted major connections showed in the *Figure* 2.

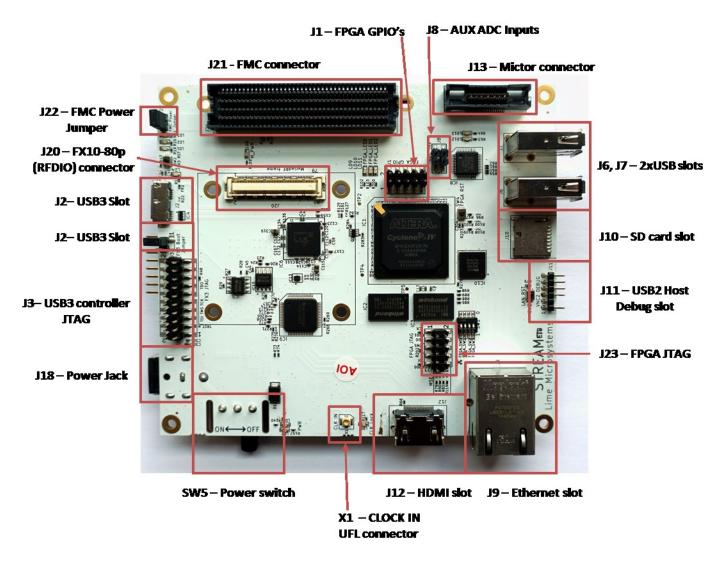

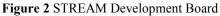

Board components description showed in the *Table 1* and *Table 2*.

| Table 1. Board components | Feature              | d Devices                                               |
|---------------------------|----------------------|---------------------------------------------------------|
| Board Reference           | Туре                 | Description                                             |
| IC1                       | FPGA                 | Cyclone IV EP4CE40F23C7N, 484-FBGA                      |
| J20                       | RFDIO connector      | Provides digital data and control to MyriadRF           |
|                           |                      | boards                                                  |
| J21                       | FMC connector        | Provides digital data and control to UNITE7002          |
|                           |                      | board                                                   |
| IC6                       | USB3.0               | Cypress FX3 Supper Speed USB 3 <sup>rd</sup> generation |
|                           | microcontroller      | controller                                              |
| IC8                       | USB2.0               | Embedded Dual USB HOST 2 <sup>nd</sup> generation       |
|                           | microcontroller      | controller                                              |
| IC9                       | IC                   | DVI transceiver                                         |
| IC10                      | IC                   | Ethernet GbE Controller                                 |
|                           | Configuration, Statu | is and Setup Elements                                   |
| <b>Board Reference</b>    | Туре                 | Description                                             |
| J3                        | Jumper               | USB3.0 boot from SPI flash IC5                          |
| J5                        | JTAG chain           | USB3.0 microcontroller's debugging pinheader            |
|                           | pinheader            |                                                         |
| J23                       | JTAG chain           | FPGA programming pinheader for Altera USB-              |
|                           | pinheader            | Blaster download cable                                  |
| J11                       | Pinheader            | USB2.0 microcontroller's debugging pinheader            |
|                           |                      | for VNC2 debug module                                   |
| SW2                       | Button               | USB3.0 microcontroller reset button                     |
| R1, R79, R2, R80, R3,     | 0 Ohm resistor       | FPGA MSEL[3:0], by default Passive Serial               |
| R81, R4, R114             |                      | Standard configuration scheme is selected               |
| LD1, LD2, LD3             | Status LED           | User defined FX3 LEDs                                   |
| LD4                       | Power LED            | Illuminates when USB 5V power is present                |
| LD9, LD10, LD11           | Status LED           | User defined FPGA LEDs                                  |
| D4, D5                    | Status LED           | User defined VNC2 LEDs                                  |
| SW3                       | Button               | Ethernet controller's reset button                      |
| R94, R95; R92, R93;       | 0 Ohm resistor       | Ethernet MODE[3:0], default GMII/MII mode               |
| R90, R91; R86, R87        |                      |                                                         |
| R96, R97; R100, R101;     | 0 Ohm resistor       | PHYAD[2:0], default physical address "00000"            |
| R108, R109                |                      |                                                         |
| SW4                       | Button               | FPGA reset button                                       |
|                           |                      | · Input/Output                                          |
| Board Reference           | Type                 | <b>Description</b>                                      |
| J1                        | Pinheader            | 7 FPGA GPIOs                                            |
| J4                        | Pinheader            | USB3.0 controller's 6 GPIOs, USB2.0                     |
| 10                        | D. 1 1               | controllers 3 GPIOs                                     |
| J8                        | Pinheader            | Two 12bit ADC inputs                                    |

#### Table 1. Board components

| Table 2 Board components | Memor           | y Devices                                    |
|--------------------------|-----------------|----------------------------------------------|
| Board Reference          | Туре            | Description                                  |
| IC2, IC3                 | DDR2 memory     | 512Mbit DDR2 SDRAM with a 16-bit data bus    |
| J10                      | microSD socket  | microSD card                                 |
| IC5                      | Flash memory    | 4Mbit flash, FX3 boot                        |
| IC15                     | Flash memory    | 16Mbit flash, FPGA configuration             |
|                          | Communi         | cation Ports                                 |
| <b>Board Reference</b>   | Туре            | Description                                  |
| J2                       | USB3.0 microB   |                                              |
|                          | connector       |                                              |
| J6, J7                   | USB2.0 A socket | Two USB2.0 A type sockets                    |
| J12                      | HDMI connector  |                                              |
| J13                      | Connector       | Agilent test equipment interface             |
|                          |                 |                                              |
| J9                       | Connector       | RJ45 Ethernet connector                      |
|                          | Clock           | Circuitry                                    |
| <b>Board Reference</b>   | Туре            | Description                                  |
| XO5                      | TCXO            | E6245LF 30.72MHz oscillator                  |
| IC11                     | IC              | Programmable clock generator for the FPGA    |
|                          |                 | reference clock input and RF boards          |
| U2                       | IC              | ADF4002 phase/frequency detector             |
| X1                       | U.FL connector  | RF connector for external clock              |
| LD5                      | LED             | Illuminates than onboard oscillator phase is |
|                          |                 | locked to external clock                     |
|                          | Power           | Supply                                       |
| <b>Board Reference</b>   | Туре            | Description                                  |
| J18                      | DC input jack   | 12V DC power supply                          |
| LD6, LD7, LD8            | LED             | Illuminates than board is powered on         |
| J22                      | Jumper          | Jumper to provide 12V DC to FMC connector    |

#### Table 2 Board components

### 3.2 STREAM board architecture

The heart of the STREAM Development board is Altera Cyclone IV FPGA. It's main function is to transfer digital data between MyriadRF board or UNITE7002 to PC through USB or Ethernet ports. The block diagram for Stream board showed in the *Figure 3*.

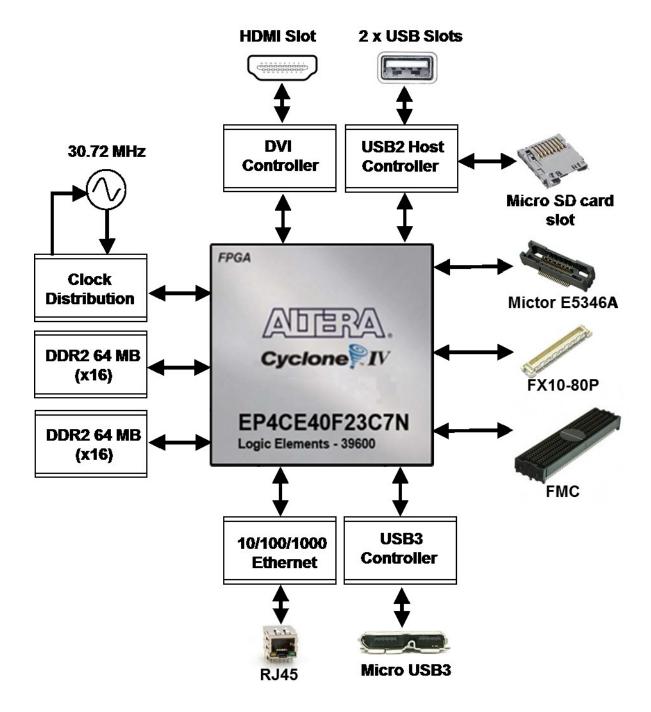

Figure 3 STREAM Development Board Block Diagram

#### 3.2.1 LMS7002M based boards connectivity (FMC/RFDIO)

Stream board is designed to interface with UNITE7002 board via FMC connector and MyriadRF7 boards via to FX10-80P connector. The FX10-80P connector pinout has been standardized and known as RFDIO standard [link].

LMS7002M digital interface requires 12-bit data, *IQSEL\_Enable*, *FCLK*, *MCLK*, *TXNRX* signals for each transmit and receive ports. The simplified interface block diagram showed in the *Figure 4*.

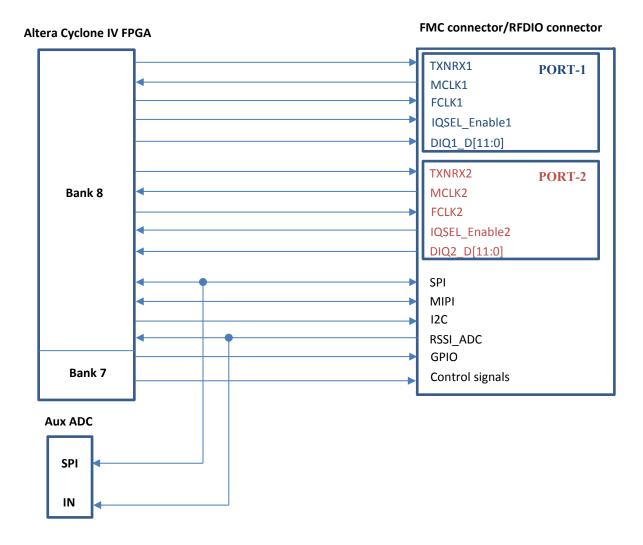

Figure 4 Simplified MyriadRF (RFDIO connector) and UNITE7002 (FMC connector) connection to FPGA block diagram

The interface and control signals are described below:

- **Digital Interface Signals:** MyriadRF7 and UNITE7002 boards are using same data bus *DIQ1\_D[11:0]* and *DIQ2\_D[11:0]*, *IQSEL\_Enable1* and *IQSEL\_Enable2*, *FCLK1* and *FCLK2*, *MCLK1* and *MCLK2* signals to transfer data to/from FPGA. Indexes 1 and 2 indicate transceiver digital data *PORT-1* or *PORT-2*. Any of these ports can be used to transmit or receive data. By default *PORT-1* is selected as transmit port and *PORT-2* is selected as receiver port. The *FCLK#* is input clock and *MCLK#* is output clock for LMS7002M transceiver. *TXNRX* signals sets ports directions. For LMS7002M interface timing details refer to LMS7002M transceiver datasheet page 12-13. [link].
- SPI Interface: LMS7002M transceiver is configured via 4-wire SPI interface; LMS\_SPI\_MOSI, LMS\_SPI\_MISO, LMS\_SPI\_SCK, LMS\_SPI\_CS. The SPI interface controlled from FPGA Bank 8 (2.5V).
- **I2C Interface:** used to control external clock synthesizer on UNITE7002 board. The signals *LMS\_I2C\_CLK*, *LMS\_I2C\_DATA* connected to FPGA Bank 8 (2.5V).
- **MIPI Interface:** *MIPI\_DATA*, *MIPI\_SCK* MyriadRF board RF tuners programming interface connected to FPGA Bank 8 (2.5V).
- RSSI\_ADC Interface: RSSI\_ADC\_0, RSSI\_ADC\_1 LMS7002M receiver power detector analog output. Index corresponds to MIMO channel. These signals are connected to 12bit ADCs (U9, U10). ADCs are controlled via the SPI interface by FPGA signals: LMS\_SPI\_SCK, LMS\_SPI\_MISO, ADC\_SPI\_CS0, ADC\_SPI\_CS1. The signals connected to FPGA Bank 8 (2.5V).
- **GPIO signals:** *LMS\_GPIO[3:0]* are used only to control MyriadRF boards RF switches. The signals connected to FPGA Bank 7 (3.3V).
- **Control Signals:** these signals are used for optional functionality:
  - *LMS\_RXEN, LMS\_TXEN* receiver and transmitter enable/disbale signals connected to FPGA Bank 8 (2.5V).
  - LMS\_RESET LMS7002M reset connected to FPGA Bank 7 (3.3V).
  - MyriadPRSNT indication signal for MyriadRF board. If board is not connected to RFDIO port, signal is "Logic High", if board is connected - signal is "Logic Low".
  - LMSS\_iqsel1\_dir, LMS\_iqsel2\_dir IQSEL\_Enable direction control signal for UNITE7002 board digital buffers. By default LMS\_iqsel1\_dir is "1" and LMS\_iqsel2\_dir is "0". This condition configures IQSEL\_Enable1 as transmitter (input signal) for LMS7002M; IQSEL\_Enable2 is configured as receiver (output signal) from LMS7002M.

- LMS\_dio\_dir\_ctrl1, LMS\_dio\_dir\_ctrl2 digital data direction control for UNITE7002 board buffers, by default DIQ1\_D[11:0] is transmitter data and DIQ2\_D[11:0] is receiver data.
- LMS\_dio\_buff\_oe UNITE7002 board digital buffers outputs enable signal, by default outputs are enabled. This signal is used to prevent short circuit between buffers outputs and LMS7002M outputs. Buffer outputs must be enabled after other signal directions are set.
- LMS\_SBEN is additional SPI enable pin used to control optional phase locked loop on UNITE7002 board. This controlled is used when frequency error of the crystal oscillator on UNITE7002 board has to be calibrated with external equipment. The LMS\_SBEN is a "chip select" signal for SPI interface. The additional PLL is using same SPI lines as LMS7002M – LMS\_SPI\_SCK, LMS\_SPI\_MISO.

#### **3.2.2 SDRAM**

Stream board has two 64MB (16bit bus) SDRAM ICs (W9751G6KB [link]) connected to double data rate pins on Cyclone IV 1.8V Bank 3 and Bank 4. The memory can be used for data manipulation at high date rates between transceiver and FPGA. The memory is also used to load Linux operation system.

#### 3.2.3 USB 3.0 controller

Lime7Suite software controls Stream board vai the USB3 microcontroller (CYUSB3013 [link]). The data transfer to/from the board, SPI communication, FPGA configuration is done via the USB3 controller. The controller signals description showed below:

- FX3 digital data FX3\_DQ[15:0] is connected to Cyclone IV 1.8V Bank 2.
- *FX3\_CTL[12:0]* FX3 control signals.
- FX3 GPIO[5:0] are available on J4 pinheader.
- FX3\_LED[2:0] (LD1, LD2, LD3) user defined debugging LEDs.
- *FX3\_GPIO42, FX3\_GPIO43, FX3\_GPIO44* connected to Cyclone IV 3.3V Bank 7 user defined GPIOs.
- *FX3\_CONF\_DONE, FX3\_NSTATUS, FX3\_DATA0, FX3\_NCONFIG, FX3\_DCLK* are used to program FPGA via FX3 controller.
- *PMODE[2:0]* boot options, by default boot from SPI and USB boot is enabled. If J3 jumper is present FX3 will boot from IC5 flash memory.
- *FX3 SPI* interface is used to program IC5 flash memory, boot from IC5 flash memory, read/write U1 flash memory. Also FX3 SPI is connected to FPGA 3.3V Bank 7. U1 flash memory is used to load FPGA configuration via FX3 controller.
- SW2 resets FX3, all IOs are in tristate state during a hard reset.
- J5 FX3 JTAG programming/debugging pin header.

#### **3.2.4 Ethernet Controller**

Stream board is equipped with Ethernet (Micrel KSZ9021GN [link]) port that can be used as alternative high speed data interface to PC. By default Ethernet port is configured to GMII/MII mod. 8-bits transmit data and 8-bits receive data are connected to FPGA Bank 5 (3.3V). The controller signals description showed below:

- *CLK125\_EN* enables/disables 125 MHz clock output from pin 55 (*CLK125\_NDO*), by default it is "0" and clock output is disabled.
- *LED\_MODE* default "0", tri-color dual LED mode
- Ethernet controller physical address is set to "00000".
- SW3 button, resets Ethernet controller

#### 3.2.5 DVI controller

DVI controller (TI TFP410 [link]) 12-bit data bus *DVI\_d[11:0]* and control signals are connected to FPGA Bank 1 (2.5V).

#### **3.2.6** Mictor connector

Mictor 38-pin connector (J13) can be used as extension to Agilent Logic Analyzer equipment. 2x 16-bit data bus connected to FPGA Bank 6 (3.3V).

#### 3.2.7 USB 2.0 Host

The USB 2.0 Host controller (VNC2-48L1B [link]) data bus *VIN\_d*[7:0] connected to FPGA Bank 5 (3.3V).

USB2 controller can be programmed via FPGA using VIN\_debug, VIN\_reset, VIN\_prog signals or via "VNC2 Debug Module" J11 connector

The microSD card is hosted by USB2 controller. The control commands are issued via the SPI interface.

#### **3.2.8** Clock Distribution

Stream board has onboard 30.72 MHz TVCXO that is reference clock for FPGA (signal *CLK\_FPGA2*) and for MyriadRF board (signal *CLK\_IN*). See block diagram of the clock distribution system in *Figure 5*.

The optional clock generator (Si5351C [link]) can generate any reference clock frequency, starting from 8 kHz – 160 MHz, for MyriadRF and UNITE7002 boards digital interface clocks (*FCLK1, FCLK2*), FPGA reference clocks (*CLK\_FPGA0, CLK\_FPGA1*).

The onboard PLL (ADF4002 [link]) is used to synchronize onboard TVCXO with external equipment (via X1 U.FL connector) to calibrate frequency error. The ADF4002 is programmed by FX3 controller. The LD5 - illuminates when onboard oscillator frequency error is corrected.

X1 connector can also be used to supply external reference clock (fitting R151, removing R150).

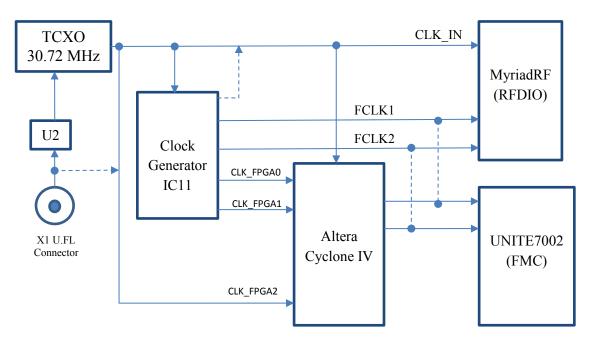

Figure 5 Clocks block diagram

# 4 Getting Started with Design Kit

The Stream and UNITE7002 design kit comes with Lime7Suite software, which enables the control of the LMS7002M transceiver, run the *"FFTviewer"* to analyse the ADC spectrum, load wanted waveforms to FPGA. Two example waveforms are available in the kit:

- Single tone generated in the digital domain by a programmable logic-based
- W-CDAM TM1 with 64ch waveform

The digital signals are driven from the Altera FPGA to the DAC within the LMS7002M to produce a complex analog I&Q output, then mixed with an adjustable frequency RF carrier through the quadrature modulator. The resulting RF signal is transmitted to the analyser through the TX-side. The incoming RF signal is converted to baseband through the quadrature demodulator, digitized through the ADC and sent to the FPGA. The digitized signal can be analysed with Lime7Suite software.

### 4.1 DEMO Setup

The demo setup is showed in *Figure 6*. This demo uses single control software "*lms7suite.exe*" to control UNITE7002 board and Stream board.

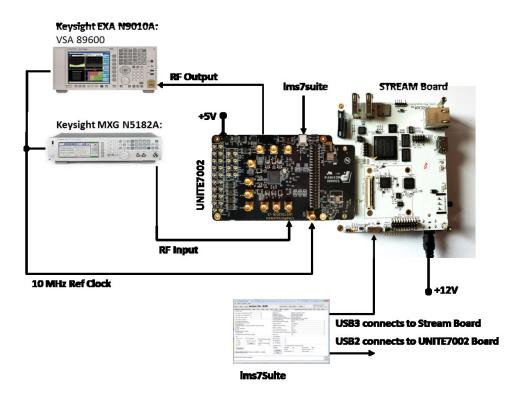

Figure 6 Demo Setup for LMS7002EVB and Stream board

## 4.2 DEMO Procedure

The DEMO procedure steps are showed below:

- 1. Connect the DEMO setup as shown in Figure 6. To measure Tx EVM the VSA89601B software is required.
- 2. Power up the kit.
- 3. Connect *lms7suite* software to the boards
- 4. Setup UNITE7002 board:
  - a. Load the pre-set file
  - b. Synchronize Analyser with UNITE7002 board
- 5. Calibrate TX path
- 6. Load the test waveform
- 7. Measure EVM for Tx Path
- 8. Run FFTviewer to analyse receiver
- 9. Calibrate Rx path

#### 4.2.1 Power up the kit

The Stream board comes preprogrammed and ready to use. Once board is connected to power supply, toggle power switch (SW5) on the board. The LED1 starts flashing immediately indicating that USB3 microcontroller is ready for operation. The LED3 is constantly illuminating, indicating that FPGA is loading the bitstream. See *Figure 7*.

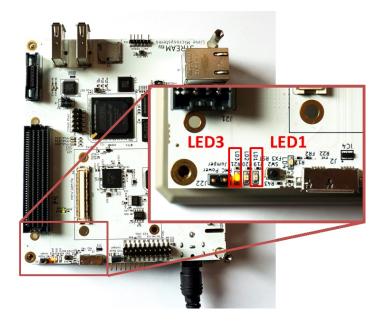

Figure 7 LED3 illuminates, indicating the FPGA programing procedure

When LED3 stops to illuminate, the board is ready to connect to lms7Suite.

#### 4.2.2 Connect *lms7suite* to the boards

When DEMO setup is ready, run the "*lms7suite.exe*" software, select **Options, Communication Settings** in top menu. New pop-up window should appear. Select COM port dedicated to the UNITE7002 board and **Cypress USB StreamExample (Stream)** name for Stream board. See figure *Figure 8*.

| LMS7 control port:              | Stream board port:         |
|---------------------------------|----------------------------|
| OM1<br>OM2                      | Cypress USB StreamerExampl |
| ypress USB StreamerExample (Str |                            |
|                                 |                            |

Figure 8 Comunicaton port selection for UNITE7002 and Stream boards

When boards are connected, you should see the indication in bottom of the main GUI window, see figure *Figure 9*.

| [10:18:46] Tx ch. 0 NCO configured<br>[10:18:59] Tx ch. 0 NCO configured |                              |                             | <ul> <li>▲ Cle</li> <li>★ Lo</li> </ul> | = |
|--------------------------------------------------------------------------|------------------------------|-----------------------------|-----------------------------------------|---|
|                                                                          | EVB7_v2 FW:0 HW:0 Protocol:1 | Stream FW:2 HW:2 Protocol:1 |                                         |   |

Figure 9 lms7suite board connections indication

<u>NOTE</u>: If Communication Setting window shows up as empty, install windows drivers for the board. Please follow the procedures described in the chapter "5.2 USB3 Windows driver installation procedure" and "6.1 USB2 Windows driver installation procedure"

#### 4.2.3 Setup UNITE7002 Board

When boards are connected to the lms7suite software, the registers for the LMS7002M can be configured:

a. Load the register pre-set file for the LMS7002M transceiver. This will set Tx PLL LO to 2140 MHz, RX LO to 1960MHz and configure the digital interface. To do that, press **Open** button in the GUI front panel. See *Figure 10*.

| -       |                                                                                    | ules      | 1          |          | W///182         |            |          |                      |                              |         |                 |       |       | -   | onfiguri | a Chann | ale |
|---------|------------------------------------------------------------------------------------|-----------|------------|----------|-----------------|------------|----------|----------------------|------------------------------|---------|-----------------|-------|-------|-----|----------|---------|-----|
| Vev     | Open                                                                               | Save      | A          | ctive    | Ch: A           |            |          | GUI                  | > Chip                       | Chip> 0 | GUI Reset       |       |       |     | Both     |         |     |
| alibrat | Boan                                                                               | a Setup   | RFE        | RBB      | TRF TBB         | AFE        | BIAS LDO | XBUF                 |                              | SXT/SXR | LimeLight & PAD | TxTSP | RxTSP | CDS | MCU      | BIST    | SPI |
| Recei   | iver                                                                               |           |            |          | Transmitter     |            |          | Full o               | alibration                   |         |                 |       |       |     |          |         |     |
| RXI     | Q Corrector                                                                        |           |            |          | TX IQ Corrector |            |          |                      | Calibrate                    | A11     |                 |       |       |     |          |         |     |
| Gain    |                                                                                    | 2047      |            |          | Gain ch. Q      | 2047       |          |                      | comprote                     |         |                 |       |       |     |          |         |     |
| Gain    | iain ch. I 2047<br>hase corrector 0<br>RX DC<br>Wffset I side 0<br>Wffset Q side 0 |           | Gain ch. I | 2047     |                 |            | Reset    | Repe                 | nat Next                     |         |                 |       |       |     |          |         |     |
| Phas    | e corrector                                                                        | 0         |            | •        | Phase corrector | 0          |          |                      |                              |         | tar ivext       |       |       |     |          |         |     |
| RXE     | C                                                                                  |           |            |          | TX DC           |            |          |                      | ve initial set<br>tup parame |         |                 |       |       |     |          |         |     |
| Offse   | et I side                                                                          | 0         |            |          | DC ch. I        | 0          |          | 3. RX                | DC Calibra                   | tion    |                 |       |       |     |          |         |     |
|         |                                                                                    |           | •          | DC ch. Q | 0               | *          |          | LO Calibra<br>config | tion                         |         |                 |       |       |     |          |         |     |
| D       | DCOFFSET                                                                           |           |            |          |                 | alibrate D | ( )      | 6. TX                | IQ Gain                      |         |                 |       |       |     |          |         |     |
|         | Ca                                                                                 | librate R | x          |          | u               | andrate 17 | к).      |                      | IQ Phase<br>IQ Gain          |         |                 |       |       |     |          |         |     |
|         |                                                                                    |           |            |          |                 |            |          | 10. R                |                              |         |                 |       |       |     |          |         |     |
|         |                                                                                    |           |            |          |                 |            |          |                      | oad calibrat                 |         |                 |       |       |     |          |         |     |

Figure 10 Select the pre-set file for transceiver

Select the *wfm\_tx\_rx\_61MHz.ini* file in the ..\Stream\_LMS7EVB\_distro\_06v\_01r\gui location, and press OPEN.

| 🕽 🌍 🗢 📕 🕨 Lab_Files 🕨 | LMS7r2 > | FPGA                  | 5  Stream_LMS7EVB_distro_06 | /_01r ▶ gui        |      | ▼ 49  | Search gui |     |   |
|-----------------------|----------|-----------------------|-----------------------------|--------------------|------|-------|------------|-----|---|
| Organize 👻 New folder |          |                       |                             |                    |      |       |            | • = | 6 |
| 🔆 Favorites           | *        | Name                  | Date modified               | Туре               | Size |       |            |     |   |
| Nesktop               |          | onfig.ini             | 3/5/2015 1:36 PM            | Configuration sett |      | 1 KB  |            |     |   |
| 😌 Dropbox             | E        | 🗿 gui_settings.ini    | 3/4/2015 11:02 PM           | Configuration sett |      | 1 KB  |            |     |   |
| 💹 Recent Places       |          | iwfm_tx_rx_61MHz.ini  | 12/18/2014 2:35 PM          | Configuration sett | 1    | L8 KB |            |     |   |
| 📕 Downloads           |          | wfm_tx_rx_122MHz.ini  | 12/18/2014 2:36 PM          | Configuration sett |      | L8 KB |            |     |   |
|                       |          | ivfm_tx_rx_245MHz.ini | 1/28/2015 12:24 PM          | Configuration sett |      | L8 KB |            |     |   |
| 🧮 Desktop             |          |                       |                             |                    |      |       |            |     |   |

Figure 11 Select the *wfm\_tx\_rx61MHz.ini* file

In order for the changes to take effect press  $GUI \rightarrow Chip$ , as shown below in .

| New Open         | Save        | Activ   | e Ch: A         |                |     | GUI> Chip                                           | Chip> ( | GUI  | Reset       | ]     |       |     | onfigurin<br>Both |      |     |
|------------------|-------------|---------|-----------------|----------------|-----|-----------------------------------------------------|---------|------|-------------|-------|-------|-----|-------------------|------|-----|
| alibrations Boar | rd Setup    | RFE RBB | TRF TBB         | AFE BLAS I     | LDO | XBUF CLKGEN                                         | SXT/SXR | Lime | Light & PAD | TXTSP | RxTSP | CDS | MCU               | BIST | SPI |
| Receiver         |             | 0       | Transmitter     | 11 - 111 - 111 |     | Full calibration                                    |         |      |             | - 71  |       |     |                   |      |     |
| RX IQ Correcto   | ur          |         | TX IQ Correcto  | r              |     | Calibrate                                           |         | ]    |             |       |       |     |                   |      |     |
| Gain ch. Q       | 2047        |         | Gain ch. Q      | 2047           | -   | Calibrate                                           | ALL     |      |             |       |       |     |                   |      |     |
| Gain ch. I       | 2047        |         | Gain ch. I      | 2047           | -   |                                                     | 10      |      | 1           |       |       |     |                   |      |     |
| Phase corrector  | 0           |         | Phase corrector | 0 -            |     | Reset                                               | Repe    | eat  | Next        |       |       |     |                   |      |     |
| RX DC            |             |         | TX DC           |                |     | 1. Save initial se                                  |         |      |             |       |       |     |                   |      |     |
| Offset I side    | 0           |         | DC ch. I        | 0              |     | 2. Setup parame<br>3. RX DC Calibra                 |         |      |             |       |       |     |                   |      |     |
| Offset Q side    | 0           | •       | DC ch. Q        | 0              |     | 4. TX LO Calibra                                    | ation   |      |             |       |       |     |                   |      |     |
| DCOFFSET         |             |         |                 |                | _   | 5. Reconfig<br>6. TXIO Gain                         |         |      |             |       |       |     |                   |      |     |
| C                | alibrate R) | v       | C               | alibrate TX    |     | 7. TXIQ Phase                                       |         |      |             |       |       |     |                   |      |     |
| <u></u>          |             |         |                 |                |     | 8. RXIQ Gain<br>9. RXIQ Phase<br>10. Restore initia |         |      |             |       |       |     |                   |      |     |
|                  |             |         |                 |                |     | 9. RX IQ Phase                                      |         |      |             |       |       |     |                   |      |     |

Figure 12 Load register setup to LMS7002M

At this point you should see the TX LO at 2140 MHz on analyser screen.

**<u>NOTE</u>**: If TX LO appears to be not locked, select the **B/SXT** channel in top right of the GUI, go to **SXR/SXT** tab and press **Calculate** and **Tune**.

**NOTE:** The index in the \*.ini file name indicates the interface speed between LMS7002M and FPGA. To be able to run supplied waveforms files with GUI please select file  $wfm_tx_rx_61MHz.ini$ .

b. The UNITE70002 has to be synchronized with analyser in order to correct frequency error. To do that, connect 10 MHz reference signal coming from analyser to X18 connector on the LMS7002 board. Select the **Bord Setup** tab in GUI and press **Synchronize**. See *Figure 10* The LD2 should light up, which indicates that board is synchronized.

| New       | Open                 | Save    | A   | ctive      | e Cł     | n: A              |     |     |         |          | GUI - | > Chip | Chip> ( | GUI | Reset       |       |       |     | onfigurir<br>Both |      |       |
|-----------|----------------------|---------|-----|------------|----------|-------------------|-----|-----|---------|----------|-------|--------|---------|-----|-------------|-------|-------|-----|-------------------|------|-------|
| alibratio | ons Board            | Setup   | RFE | RBB        | TRF      | TBB               | AFE | BIA | AS I    | LDO      | XBUF  | CLKGEN | SXT/SXR | Lim | Light & PAD | TxTSP | RxTSP | CDS | MCU               | BIST | SPI   |
| ADF400    | 02                   |         | -   | alculation | n of R & | N                 |     |     |         | _        | 1     |        |         |     |             |       |       |     |                   |      |       |
|           | unter Latch          |         |     | ref, MHz ( | X18)     | Fxo, M            | Hz  |     |         |          | 1     |        |         |     |             |       |       |     |                   |      |       |
| CP Gai    |                      | unter:  |     | 10         |          | 30.72             |     |     | Currele | ronize   |       |        |         |     |             |       |       |     |                   |      |       |
| 0         | • 384                |         |     | Fvc        | D (MHz)  | = Fvco<br>= Fcomp |     |     | synch   | ronize   |       |        |         |     |             |       |       |     |                   |      |       |
| Pin       | Frequency<br>Name En | ible ch |     |            | requency | (MHz)             |     | put |         |          |       |        |         |     |             |       |       |     |                   |      |       |
|           | 0 - PLL CLK          | -       |     |            |          |                   | 10  |     |         |          |       |        |         |     |             |       |       |     |                   |      |       |
| CLK       |                      |         |     | 27.0       |          |                   |     |     |         |          |       |        |         |     |             |       |       |     |                   |      |       |
| CLK       | 2 - ReCLK            | 4       |     | 27.0       |          |                   |     |     | _       |          |       |        |         |     |             |       |       |     |                   |      |       |
| CLK       | 3 - RxCLK_C          |         |     | 27.0       |          |                   |     |     | Con     | figure C | locks |        |         |     |             |       |       |     |                   |      |       |
| CLK       | 4 - TxCLK            | 1       |     | 27.0       |          |                   | 13  |     |         |          |       |        |         |     |             |       |       |     |                   |      |       |
| CLK       | 5 - TxCLK_C          |         |     | 27.0       |          |                   | E   |     |         |          |       |        |         |     |             |       |       |     |                   |      |       |
| CLK       | 6                    | 1       |     | 27.0       |          |                   |     |     |         |          |       |        |         |     |             |       |       |     |                   |      |       |
| CLK       | 7                    |         |     | 27.0       |          |                   |     |     |         |          |       |        |         |     |             |       |       |     |                   |      |       |
|           | ] Rx DC calib        |         |     |            |          |                   |     |     |         |          |       |        |         |     |             |       |       |     |                   |      | ^ (CI |

Figure 13 Board level setup

#### 4.2.4 Calibrate TX path

The LO leakage and IQ imbalance have to be calibrated for the LMS7002M transceiver in order to get optimum performance for Tx EVM measurement. The IQ imbalance calibration is done by generating CW and adjusting IQ phase/gain error for IQ mismatch. Th LO leakage calibration is doem by adjust DC offset registers. The internal test NCO can be enabled for this purpose. To do this, select **TxTSP** tab in *lms7suite* and select the **Test Signal** as input for Tx path, as showed in figure below.

| le Options Modu              | les Help              |           |                         |          |       |                                   |       |          |              |          |              |                     |        |                  |                          |              |       |     |  |  |
|------------------------------|-----------------------|-----------|-------------------------|----------|-------|-----------------------------------|-------|----------|--------------|----------|--------------|---------------------|--------|------------------|--------------------------|--------------|-------|-----|--|--|
| New Open                     |                       | tive      | Ch: A                   |          |       |                                   | 1     | GU1      | > Chip       | Chip>    | GUI          | Reset               | 1      |                  |                          | onfigurin    |       |     |  |  |
|                              |                       |           |                         | Line     |       | ere l'ere                         |       |          |              | Lawrence |              |                     | 7 700  |                  |                          | Both (       |       |     |  |  |
| alibrations Board Se<br>BIST | etup RFE              | RBB       | TRF TBB<br>IO Corrector | AFE      | 6     | IAS LD                            | x   c | BUF      |              | SXT/SXR  | LimeLight    | & PAD               | IXISP  | RxTSP            | CDS                      | MCU          | BIST  | SPI |  |  |
| IST state ?                  | ??                    |           | Gain ch. O              |          |       | Mode: FCW + NCO bits to dither: 1 |       |          | •            |          |              | Swap I and Q signal |        |                  |                          |              |       |     |  |  |
| IST signature ch. I ?        |                       |           | Gain ch. I              |          | 2047  |                                   | -     | IN       | FCW(MHz) PHO |          | Angle        |                     | -      | sources from TSG |                          |              |       |     |  |  |
| BIST signature ch. Q ???     |                       | _         | Phase correct           | tor      |       |                                   | -     | 0.000000 |              |          | 0            |                     | 0.00   | -                |                          | TSGFCW       |       |     |  |  |
| Start BIST Read BIST         |                       |           | Alpha                   | 0        |       |                                   | 0     | 0.000000 | 0            |          |              | 0.00                | 00     |                  | TSP clk/8      TSP clk/4 |              |       |     |  |  |
|                              |                       |           | Interpolation           |          |       |                                   |       | 0        | 0.000000     |          | 0            |                     | 0.00   | 00               |                          |              |       |     |  |  |
| IC ch. I 0                   |                       | HBI ratio |                         | 2^1      |       |                                   | 0     | 0.000000 |              | 0        |              | 0.0000              |        |                  | TSGMODE<br>NCO           |              |       |     |  |  |
| DC ch. I 0<br>DC ch. O 0     |                       |           |                         |          |       |                                   |       | 0        | 0.000000     |          | 0            |                     | 0.00   | 00               |                          | DC sou       |       |     |  |  |
| C                            | alibrate DC           | RFLOOP    |                         |          |       |                                   |       |          | 0.000000     |          | 0            |                     | 0.00   | 00               |                          | nput sou     |       |     |  |  |
| Bypass                       |                       |           | GFIR1                   |          |       |                                   |       | 0        | 0.000000     |          | 0            |                     | 0.00   | 00               |                          | C LML output |       |     |  |  |
| CMIX I                       | SINC                  |           | Length                  | 1        |       | 0                                 |       | 0        | 0.000000     |          | 0            |                     | 0.0000 |                  |                          | Test signal  |       |     |  |  |
|                              | SFIR2<br>DC corrector |           | Clock Divisio           | n Ratio: | 0     |                                   | •     | 0        | 0.000000     |          | 0            |                     | 0.00   | 00               |                          | rsgfc        | 0.000 | L   |  |  |
| Gain corrector               | hase correct          | or        | Coefficie               | ints     |       |                                   |       | 0        | 0.000000     |          | 0            |                     | 0.00   | 00               |                          | -6dB         | -     |     |  |  |
| GFIR2                        |                       |           | GFIR3                   |          |       |                                   |       | 0        | 0.000000     |          | 0            |                     | 0.00   | 00               |                          | ) Full sca   | le    |     |  |  |
| ength                        | 0                     |           | Length                  |          | 0     |                                   | -     | 0        | 0.000000     |          | 0            |                     | 0.00   | 00               | D                        | C REG(h      | ex);  |     |  |  |
| lock Division Ratio:         | 0                     | •         | Clock Divisio           | n Ratio: | 0     |                                   | •     | 0        | 0.000000     |          | 0            |                     | 0.00   | 00               |                          | 7fff         |       |     |  |  |
| Coefficients                 |                       |           | Coefficie               | ints     |       |                                   |       | 0        | 0.000000     |          | 0            |                     | 0.00   | 00               | 1                        | Load to      | DCI   |     |  |  |
| Enable TxTSP                 |                       |           | CMIX Spectr             | um con   | ntrol |                                   |       | 0        | 0.000000     |          | 0            |                     | 0.00   | 00               | Ĩ                        | Load to I    | DC Q  |     |  |  |
| MIX_GAIN 0 dB                | -                     |           | Upconver                | t ©      | Down  | nconvert                          |       | 0        | 0.000000     |          | 0            |                     | 0.00   | 00               |                          |              |       |     |  |  |
|                              |                       |           |                         |          |       |                                   |       | í.       | pload NCC    | Set R    | eference Clk | RefClk              | (MHz): | 61.4399          | 99                       |              |       |     |  |  |
|                              |                       |           |                         |          |       |                                   |       | Cinc.    |              |          |              |                     |        |                  |                          |              |       |     |  |  |
| .6:17:311 Rx DC calibra      | ation finisher        | í.        |                         |          |       |                                   |       |          |              |          |              |                     |        |                  |                          |              |       | ^ C |  |  |

Figure 14 Enable the test NCO

<u>NOTE</u>: Before configuring TxTSP tab, select the A/RXT channel in top right of the GUI, On the transmitter output you should see the wanted CW with 3.8MHz offset from LO, unwanted SSB on the other side of spectrum and LO leakage. See *Figure 15*.

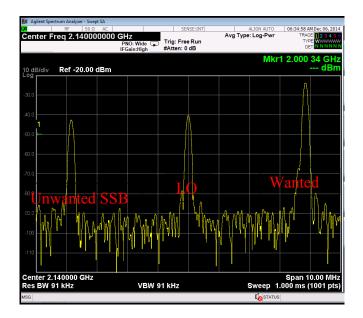

Figure 15 Not calibrated Tx Output

To do the LO leakage calibration, select **TxTSP** tab in the lms7suite GUI and adjust the **DC Corrector** settings for channel I and Q separately to get minimum LO leakage.

| ile Op                                                                                         | tions Mod                 | dules I               | 1                                             |              |               |            |                                 |          |              |            |                  |           |                     |                     |           |              |          | 0   | onfigurin | o Chann | els  |
|------------------------------------------------------------------------------------------------|---------------------------|-----------------------|-----------------------------------------------|--------------|---------------|------------|---------------------------------|----------|--------------|------------|------------------|-----------|---------------------|---------------------|-----------|--------------|----------|-----|-----------|---------|------|
| New                                                                                            | Open                      | Save                  | Act                                           | ive          | Ch:           | Α          |                                 |          |              | GU         | 1                | > Chip    | Chip>               | GUI                 | Reset     |              |          |     | Both (    |         |      |
| Calibratio                                                                                     | ons Board                 | Setup                 | RFE F                                         | BB           | TRF           | TBB        | AFE                             | BIAS     | LDO          | XBU        | F                | CLKGEN    | SXT/SXR             | LimeLigh            | t & PAD   | TxTSP        | RxTSP    | CDS | MCU       | BIST    | SPI  |
| BIST                                                                                           |                           |                       | C (1)                                         |              | IQ Co         | rector     |                                 |          | 50 C         | 11         | N                | 0         |                     | 20                  | 1         |              |          | Т   | SG        |         | 10   |
| BIST state ???<br>BIST signature ch. I ???<br>BIST signature ch. Q ???<br>Start BIST Read BIST |                           |                       | 2041                                          |              |               |            | Mode: FCW VCO bits to dither: 1 |          |              | -          |                  | E         | Swap I and Q signal |                     |           |              |          |     |           |         |      |
|                                                                                                |                           |                       | Gain ch. I<br>Phase corrector<br>Alpha        |              | 0             |            | •                               |          | FCW(MHz) PHO |            | Angle            | -         | C                   | TSGFCW<br>TSP clk/8 |           |              |          |     |           |         |      |
|                                                                                                |                           |                       |                                               |              |               |            |                                 | 0        | 0.000000     | 0 000000   |                  | 0.0000    |                     |                     |           |              | 8        |     |           |         |      |
|                                                                                                |                           | 0                     |                                               |              |               | 9          | 0.000000                        | 0.00     | 00           |            |                  | 0         | TSP clk/4           |                     |           |              |          |     |           |         |      |
| DC Corr                                                                                        | ector                     |                       |                                               |              | Interpolation |            |                                 |          | 0            | 0.000000   |                  |           |                     |                     |           | TSGMODE      |          |     |           |         |      |
| DC ch. I                                                                                       | 0                         | 0 💌                   |                                               | HBI ratio    |               |            | 2^1                             |          | • @          | 0          | 0.000000         |           | 0                   |                     | 0.0000    |              | NCO      |     |           |         |      |
| DC ch. Q 0 👻                                                                                   |                           |                       |                                               |              |               |            | C                               | 0        | 0.000000     |            | 0                |           | 0.00                | 00                  | 0         | DC sou       | rce      |     |           |         |      |
| Calibrate DC RF LOOP                                                                           |                           |                       |                                               |              |               | 0          | 0.000000                        |          | 0            |            | 0.0000<br>0.0000 |           | a                   | Input sou           | rce       |              |          |     |           |         |      |
| Bypass                                                                                         |                           |                       | GFIRI                                         |              |               |            |                                 | 0        | 0.000000     |            |                  |           | 0                   |                     | 0         | LML ou       | tput     |     |           |         |      |
| CMIX<br>GEIR3                                                                                  |                           | ISINC<br>GEIR2        |                                               |              | Length        |            |                                 | 0        |              | •          | 9                | 0.000000  |                     | 0                   |           | 0.00         | 00       |     | Test sig  | mal     |      |
| GFIR1 DC corrector                                                                             |                           | Clock Division Ratio: |                                               | atio:        | . 0           |            | •                               | 0        | 0.000000     |            | 0                |           | 0.00                | 0.0000              | 12        | TSGFC        |          |     |           |         |      |
| Gain                                                                                           | corrector                 | Phase                 | corrector                                     |              | Co            | efficients |                                 |          |              |            | 9                | 0.000000  |                     | 0                   |           | 0.00         | 00       |     | -6dB      |         |      |
| GFIR2                                                                                          |                           |                       |                                               | GFIR3        |               |            |                                 |          | 9            | 0.000000   |                  | 0         |                     | 0.00                | 00        | 0            | Full sca | le  |           |         |      |
| Length                                                                                         |                           | 0                     |                                               |              | Length        |            |                                 | 0        |              | •          | 0                | 0.000000  |                     | 0                   |           | 0.00         | 00       |     | C_REG(h   | ex):    |      |
| Clock Div                                                                                      | vision Ratio:             | 0                     |                                               | •            | Clock I       | Division F | atio:                           | 0        |              | •          | 0                | 0.000000  |                     | 0                   |           | 0.00         | 00       |     | 7fff      |         |      |
| Coef                                                                                           | fficients                 | nts                   |                                               | Coefficients |               |            |                                 |          | 0            | 0.000000 0 |                  |           | 0.0000              |                     | ſ         | Load to DC I |          |     |           |         |      |
| Enable TxTSP                                                                                   |                           |                       | CMIX Spectrum control  Upconvert  Downconvert |              |               |            |                                 | 0.000000 |              | 0          |                  | 0.00      | 00                  | Ì                   | Load to I | DC Q         |          |     |           |         |      |
| CMIX_GAIN 0 dB +                                                                               |                           |                       |                                               |              |               | 0          |                                 |          | 0            |            | 0.00             | 00        |                     |                     |           |              |          |     |           |         |      |
|                                                                                                |                           |                       |                                               |              |               |            |                                 |          |              |            | ~                | pload NCC | Cat P               | eference Cl         | RefCI     |              | 61.4399  | 00  |           |         |      |
|                                                                                                |                           |                       |                                               |              |               |            |                                 |          |              |            |                  | piced Neo | Serie               | er er er fre er     |           | arten tele   |          |     |           |         |      |
|                                                                                                |                           |                       |                                               |              |               |            |                                 |          |              |            |                  |           |                     |                     |           |              |          |     |           |         | ^ (c |
|                                                                                                | Rx DC calib<br>  Download |                       |                                               |              |               |            |                                 |          |              |            |                  |           |                     |                     |           |              |          |     |           |         |      |

Figure 16 DC offset block control

To calibrate Unwanted SSB, use the **IQ Corrector** controls in the **TxTSP** tab. Change **I ch. gain** or **Q ch. gain** followed by **Phase correction** to reduce the Unwanted SSB.

| XBUF |               |                                                                                                    |                                                                                                    | Configuring Channels                                                                                                    |  |  |
|------|---------------|----------------------------------------------------------------------------------------------------|----------------------------------------------------------------------------------------------------|----------------------------------------------------------------------------------------------------|--|--|
|      |               | /SXR LimeLight & A                                                                                                    | PAD TXTSP RXTSP CE                                                                                                    |                                                                                                    |  |  |
| N    | co            | Internet internet with the                                                                                                    | internal internal interna | TSG                                                                                                    |  |  |
| • M  | fode: FCW + I | NCO bits to dither: 1                                                                                                    | -                                                                                                    | Swap I and Q signal                                                                                                    |  |  |
|      | FCW(MHz) PHO  |                                                                                                    | Angle                                                                                                    | TSGFCW                                                                                                    |  |  |
| - 0  | 0.000000      | 0                                                                                                    | 0.0000                                                                                                    | TSP clk/8                                                                                                    |  |  |
| 0    | 0.000000      | 0                                                                                                    | 0.0000                                                                                                    | TSP clk/4                                                                                                    |  |  |
| 0    | 0.000000      | 0                                                                                                    | 0.0000                                                                                                    | TSGMODE                                                                                                    |  |  |
| • 0  | 0.000000      | 0                                                                                                    | 0.0000                                                                                                    | NCO                                                                                                    |  |  |
| O    | 0.000000      | 0                                                                                                    | 0.0000                                                                                                    | DC source                                                                                                    |  |  |
| 0    | 0.000000      | 0                                                                                                    | 0.0000                                                                                                    | Input source                                                                                                    |  |  |
| 0    | 0.000000      | 0                                                                                                    | 0.0000                                                                                                    | C LML output                                                                                                    |  |  |
| - 0  | 0.000000      | 0                                                                                                    | 0.0000                                                                                                    | Test signal                                                                                                    |  |  |
| • 0  | 0.000000      | 0                                                                                                    | 0.0000                                                                                                    | TSGFC                                                                                                    |  |  |
| 0    | 0.000000      | 0                                                                                                    | 0.0000                                                                                                    | @ -6dB                                                                                                    |  |  |
| - 0  | 0.000000      | 0                                                                                                    | 0.0000                                                                                                    | Full scale                                                                                                    |  |  |
| - 0  | 0.000000      | 0                                                                                                    | 0.0000                                                                                                    | DC REG(hex):                                                                                                    |  |  |
| •    | 0.000000      | 0                                                                                                    | 0.0000                                                                                                    | 7fff                                                                                                    |  |  |
| 0    | 0.000000      | 0                                                                                                    | 0.0000                                                                                                    | Load to DC I                                                                                                    |  |  |
|      | 0.000000      | 0                                                                                                    | 0.0000                                                                                                    | Load to DC Q                                                                                                    |  |  |
| ~    |               | 0                                                                                                    |                                                                                                    |                                                                                                    |  |  |
| -    |               | Set Reference Clk                                                                                                    |                                                                                                    |                                                                                                    |  |  |
|      | shinger reco  | Per neres citte citt                                                                                                    |                                                                                                    |                                                                                                    |  |  |
|      |               |                                                                                                    |                                                                                                    | × (c)                                                                                                    |  |  |
|      |               | a         0.00000           0         0.00000           0         0.00000           0         0.00000           0         0.00000           0         0.00000           0         0.00000           0         0.00000           0         0.00000           0         0.00000           0         0.00000           0         0.00000           0         0.00000           0         0.00000           0         0.00000           0         0.00000           0         0.00000           0         0.00000 | 0         0.00000         0           0.00000         0         0           0.00000         0         0           0.00000         0         0           0.00000         0         0           0.00000         0         0           0.00000         0         0           0.00000         0         0           0.00000         0         0           0.00000         0         0           0.00000         0         0           0.000000         0         0           0.000000         0         0           0.000000         0         0           0.000000         0         0           0.000000         0         0           0.000000         0         0           0.000000         0         0           0.000000         0         0           0.000000         0         0           0.000000         0         0           0.000000         0         0                                                                                                    | 0.000000         0         0.0000           0.000000         0         0.0000           0.000000         0         0.0000           0.000000         0         0.0000           0.000000         0         0.0000           0.000000         0         0.0000           0.000000         0         0.0000           0.000000         0         0.0000           0.000000         0         0.0000           0.000000         0         0.0000           0.000000         0         0.0000           0.000000         0         0.0000           0.000000         0         0.0000           0.000000         0         0.0000           0.000000         0         0.0000           0.000000         0         0.0000           0.000000         0         0.0000           0.000000         0         0.0000           0.000000         0         0.0000           0.000000         0         0.0000           0.000000         0         0.0000           0.000000         0         0.0000           0.000000         0         0.0000 <td< td=""></td<> |  |  |

Figure 17 IQ Corrector block control

Calibrated Transceiver TX output should look like in the Figure 18.

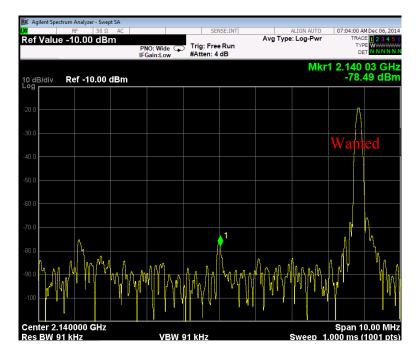

Figure 18 Calibrated Tx output

Once TX is calibrated the settings can be saved and can be recalled after chip power cycle. After calibration is complete and configure Tx path to accept data from Stream board; go to **TxTSP** and select **LML output** under Tx **Input Source** has to be selected to in TxTSP tab. See *Figure 14*.

**<u>NOTE</u>**: The Tx IQ and LO leakage calibration procedure can be done using auto calibration routines. The routines are accessed from **Calibration** tab in the GUI.

#### 4.2.5 Load waveform for Tx Path

The programed FPGA is acting as waveform player for LMS7002M transceiver. In order to load the waveform, select **Modules** from top menu, then **FPGA Controls** from the drop down menu. See *Figure 19*.

| File Op  | otions M                       | odules Help                         |     |         |    |  |  |  |
|----------|--------------------------------|-------------------------------------|-----|---------|----|--|--|--|
| New      | Оре                            | LMS7002<br>Myriad7                  | Ch  | Ch: SXR |    |  |  |  |
| Calibrat | ions                           | FPGAControls                        | TRF | TBB     | AF |  |  |  |
| Trim d   | on ratio<br>uty cyc<br>uty cyc | Programming<br>Si5351C<br>FFTviewer |     | •       |    |  |  |  |
| LOCH_    | DIV divisio                    | n ratio 0                           |     | 6       |    |  |  |  |

Figure 19 Select FPGA Control window

New window will appear in the bottom of the GUI, offering you to load supplied waveforms or custom waveforms. Please select to load WCDMA waveform by clocking on **W-CDMA button**. See *Figure 20*.

| [15:47:46] Tx ch. 1 NCO configured<br>[15:47:46] Rx ch. 1 NCO configured | Clear<br>Log |
|--------------------------------------------------------------------------|--------------|
| FPGA Controls                                                            | ×            |
| WFM loader                                                               |              |
| Onetone W-CDMA                                                           |              |
| Custom                                                                   |              |
| 0%                                                                       |              |
| Play > Stop                                                              |              |
|                                                                          |              |

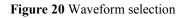

The file loading process to the FPGA is shown by indication bar, see Figure 21.

| [15:47:46] Tx ch. 1 NCO configured<br>[15:47:46] Rx ch. 1 NCO configured<br>+ Le | = |
|----------------------------------------------------------------------------------|---|
| FPGA Controls WFM loader Onetone W-CDMA Custom                                   | × |
| 100%                                                                             |   |
| Play > Stop                                                                      |   |

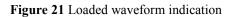